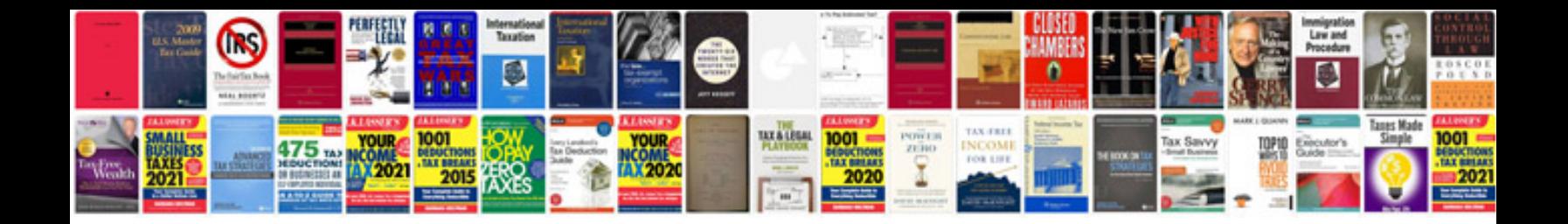

**Ipod touch 4th generation users manual**

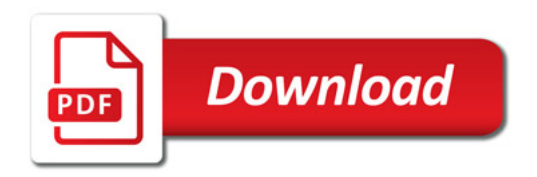

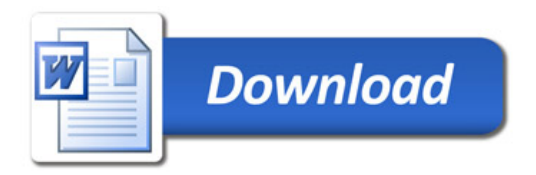